## HydroCODE

制作者 Doxygen 1.9.3

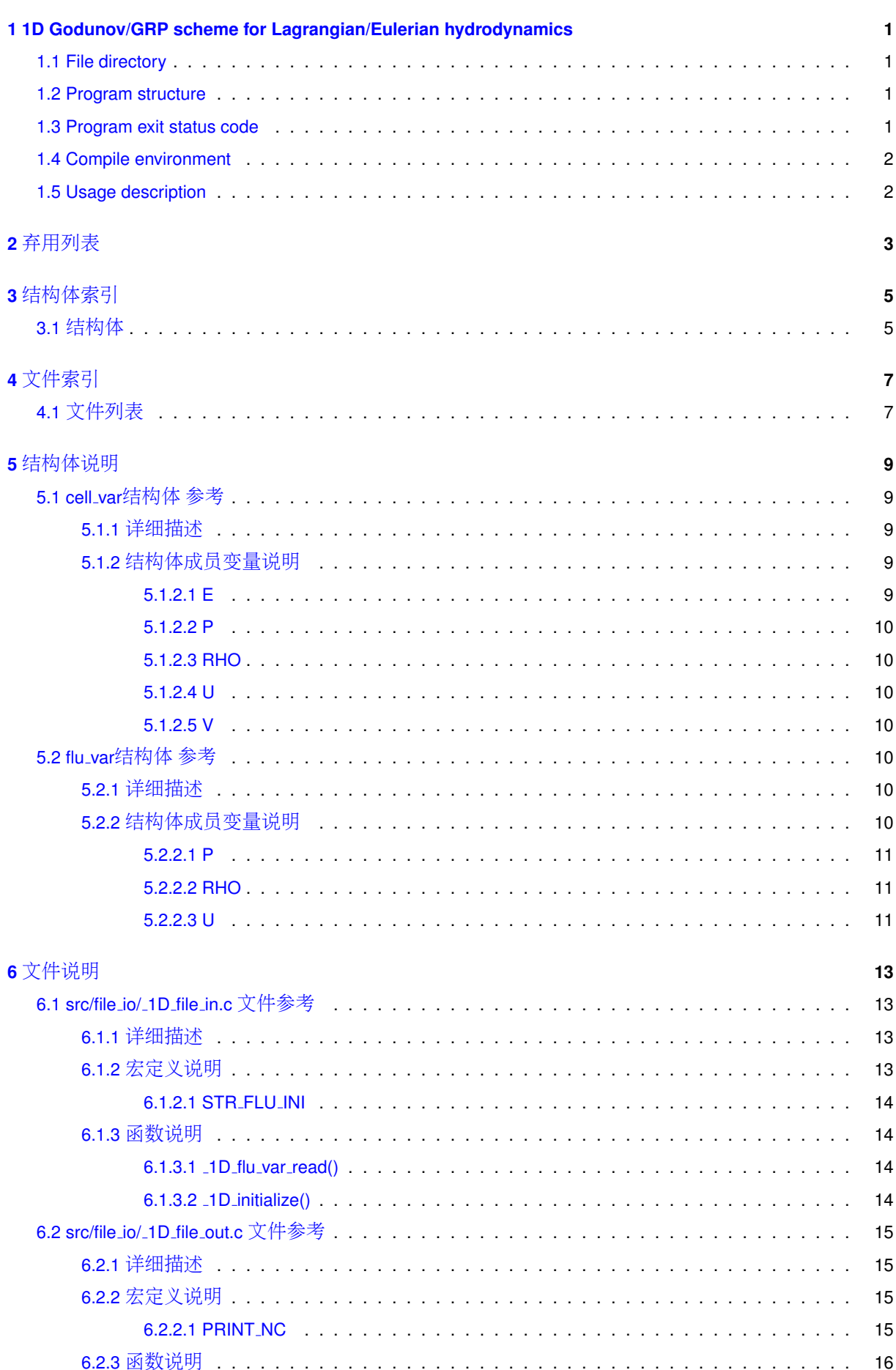

 $\mathbf{i}$ 

<u> 1989 - Johann Barn, mars an t-Amerikaansk politiker (</u>

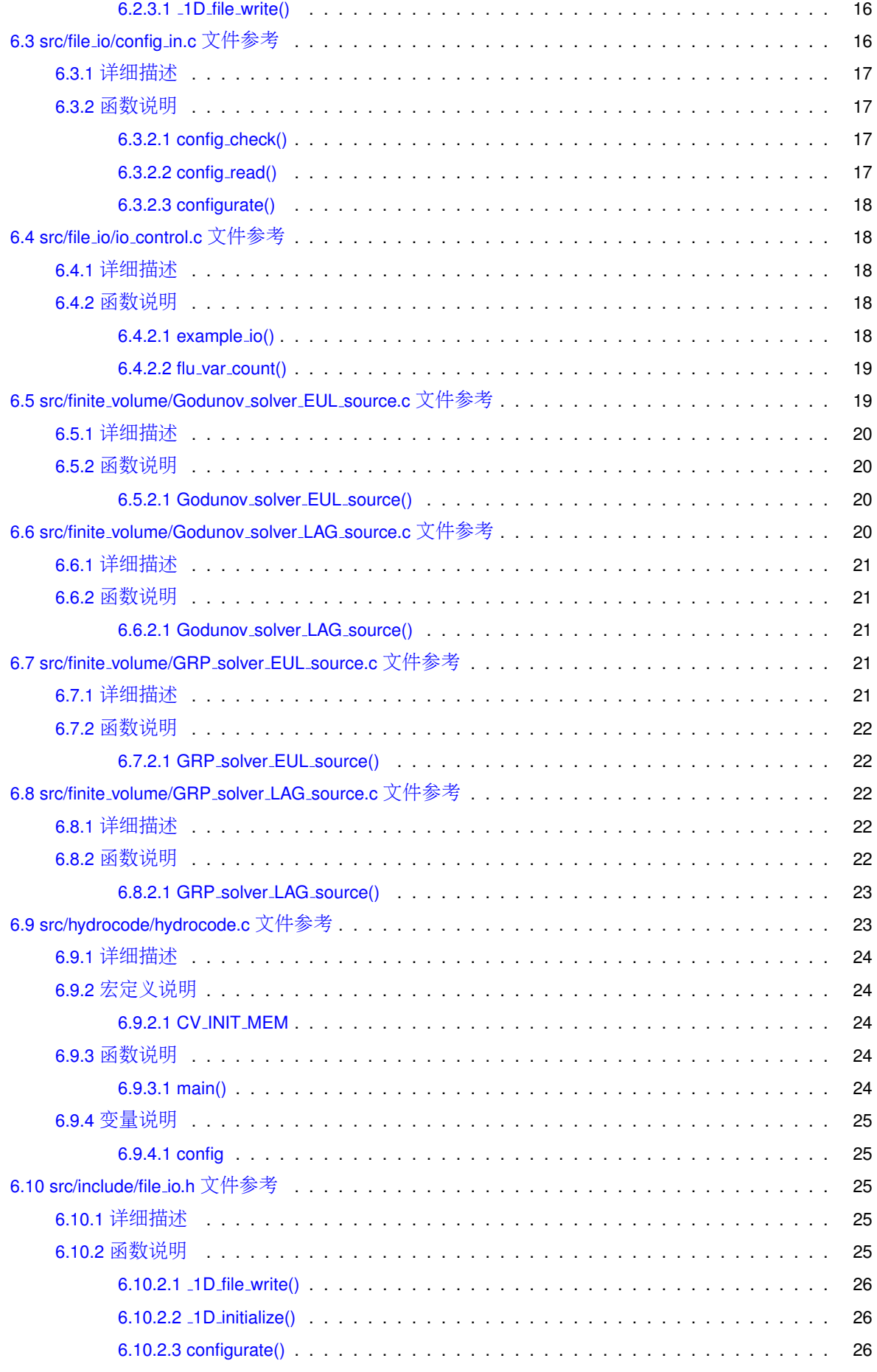

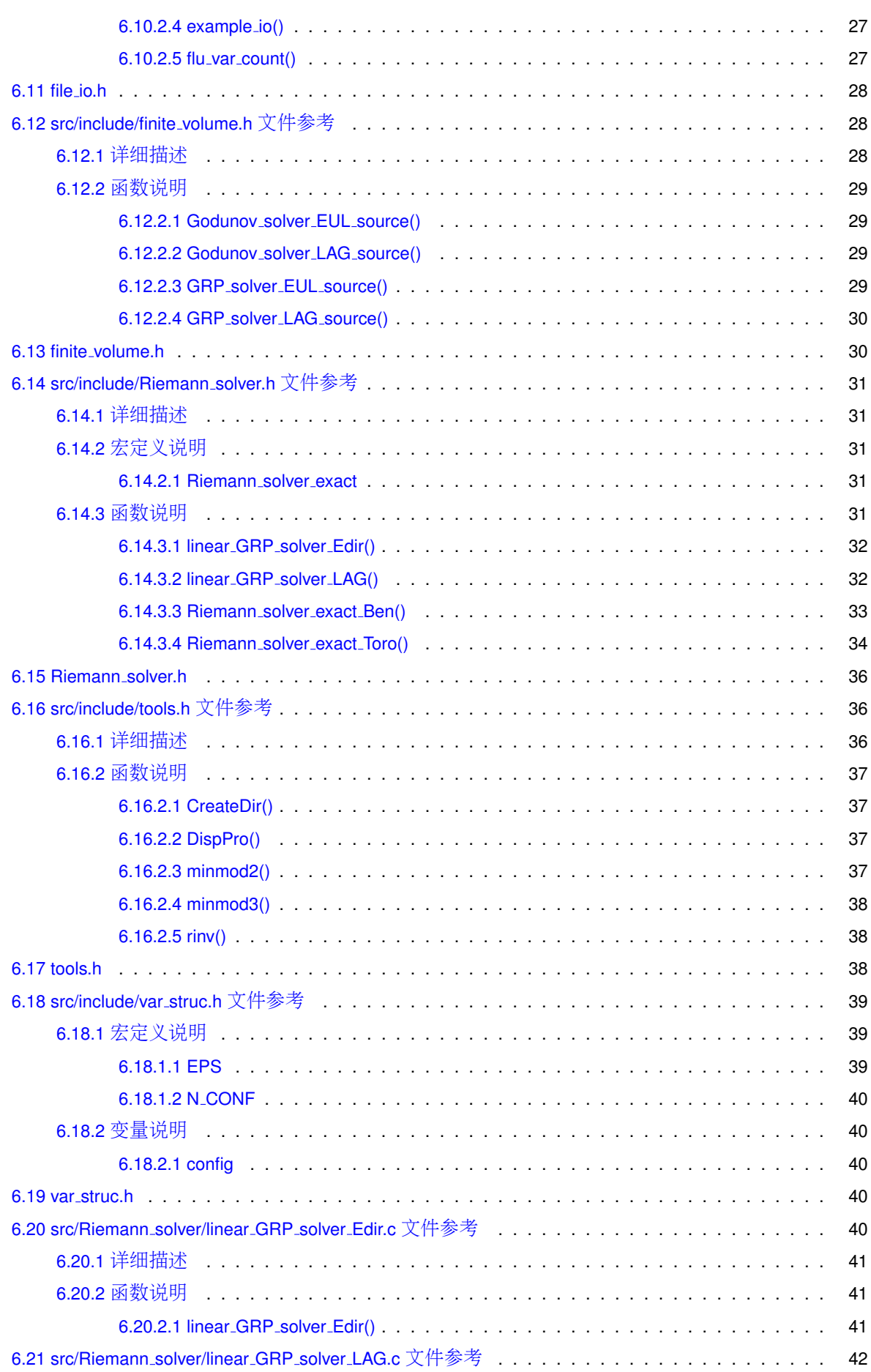

**iv**

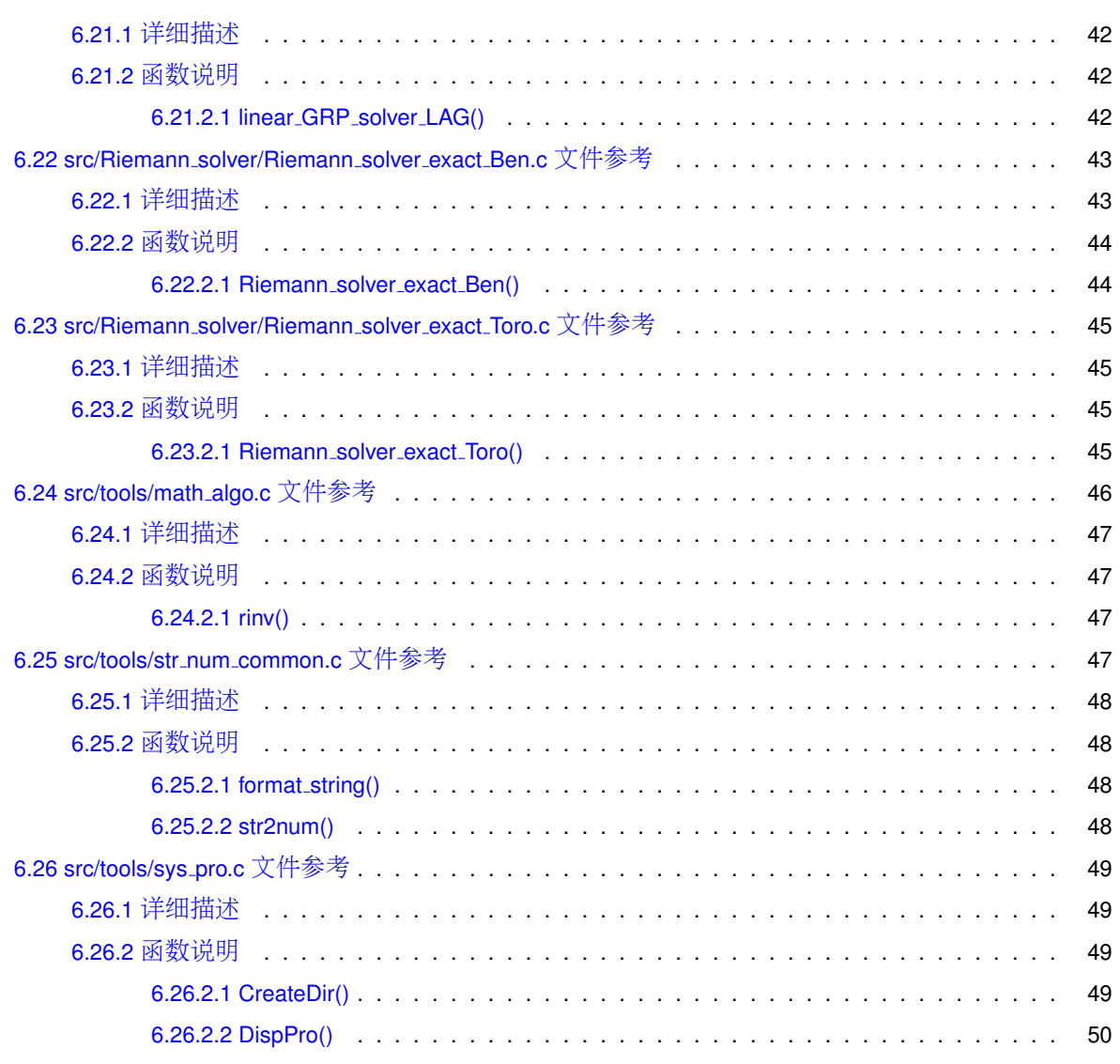

**[Index](#page-56-0) 51**

# <span id="page-6-0"></span>**1D Godunov/GRP scheme for Lagrangian/Eulerian hydrodynamics**

This is an implementation of fully explict forward Euler scheme for 1-D Euler equations of motion on Lagrangian/← Eulerian coordinate.

版<sup>本</sup>

0.1

### <span id="page-6-1"></span>**1.1 File directory**

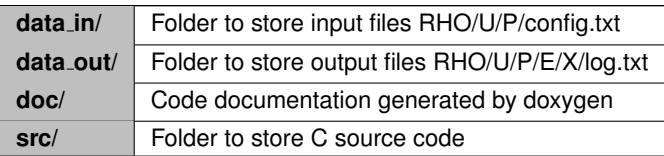

### <span id="page-6-2"></span>**1.2 Program structure**

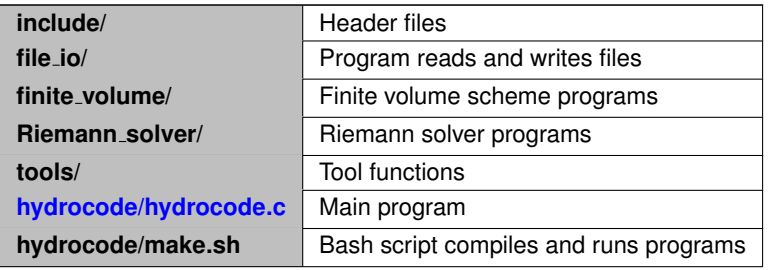

### <span id="page-6-3"></span>**1.3 Program exit status code**

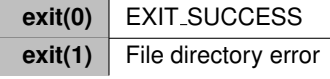

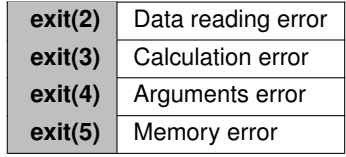

### <span id="page-7-0"></span>**1.4 Compile environment**

- Linux/Unix: gcc, glibc, MATLAB/Octave
	- **–** Compile in 'src/hydrocode': Run './make.sh' command on the terminal.
- Winodws: Visual Studio, MATLAB/Octave
	- **–** Create a C++ Project from Existing Code in 'src/'.
	- **–** Compile in 'x64/Debug' using shortcut key 'Ctrl+B' with Visual Studio.

### <span id="page-7-1"></span>**1.5 Usage description**

- Input files are stored in folder '/data\_in/one-dim/name\_of\_test\_example'.
- Input files may be produced by MATLAB/Octave script 'value start.m'.
- Description of configuration file 'config.txt' refers to 'doc/config.csv'.
- Run program:
	- **–** Linux/Unix: Run 'hydrocode.out name of test example name of numeric result dimension order[ ← scheme] coordinate config[n]=(double)C' command on the terminal.

e.g. 'hydrocode.out GRP\_Book/6\_1 GRP\_Book/6\_1 1 2[\_GRP] LAG 5=100' (second-order Lagrangian GRP scheme).

- \* dim: Dimension of test example (= 1 or 2).
- \* order: Order of numerical scheme (= 1 or 2).
- \* scheme: Scheme name (= Riemann exact/Godunov, GRP or . . . )
- \* coordinate: Lagrangian/Eulerian coordinate framework (= LAG or EUL).
- **–** Windows: Run 'hydrocode.exe name of test example order coordinate' command on the terminal. [Debug] Project -> Properties -> Configuration Properties -> Debugging

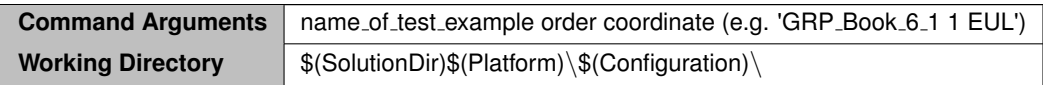

[Run] Project -> Properties -> Configuration Properties -> Linker -> System

**Subsystem** | 控制台 (/SUBSYSTEM:CONSOLE)

- Output files can be found in folder '/data out/one-dim/'.
- Output files may be visualized by MATLAB/Octave script 'value plot.m'.

# <span id="page-8-0"></span>弃用列<sup>表</sup>

### <span id="page-8-1"></span><sup>全</sup>局 **[format](#page-53-4) string (char** <sup>∗</sup>**str)**

This function has been replaced by the variable 'errno' in the standard Library <errno.h>.

### <span id="page-8-2"></span><sup>全</sup>局 **[str2num](#page-53-5) (char** <sup>∗</sup>**number)**

This function has been replaced by the 'strtod()' function in the standard Library  $\lt$ stdio.h $>$ .

# <span id="page-10-0"></span><sup>结</sup>构体索引

### <span id="page-10-1"></span>**3.1** 结构体

<sup>这</sup>里列出了所有结构体,并附带简要说明:

### [cell](#page-14-1) var

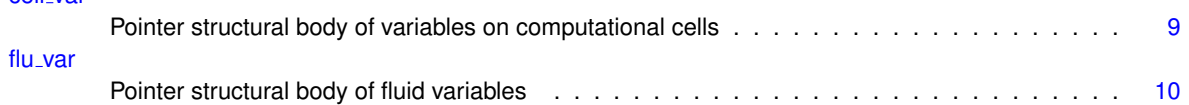

# <span id="page-12-0"></span><sup>文</sup>件索引

### <span id="page-12-1"></span>**4.1** 文件列表

<sup>这</sup>里列出了所有文件,并附带简要说明:

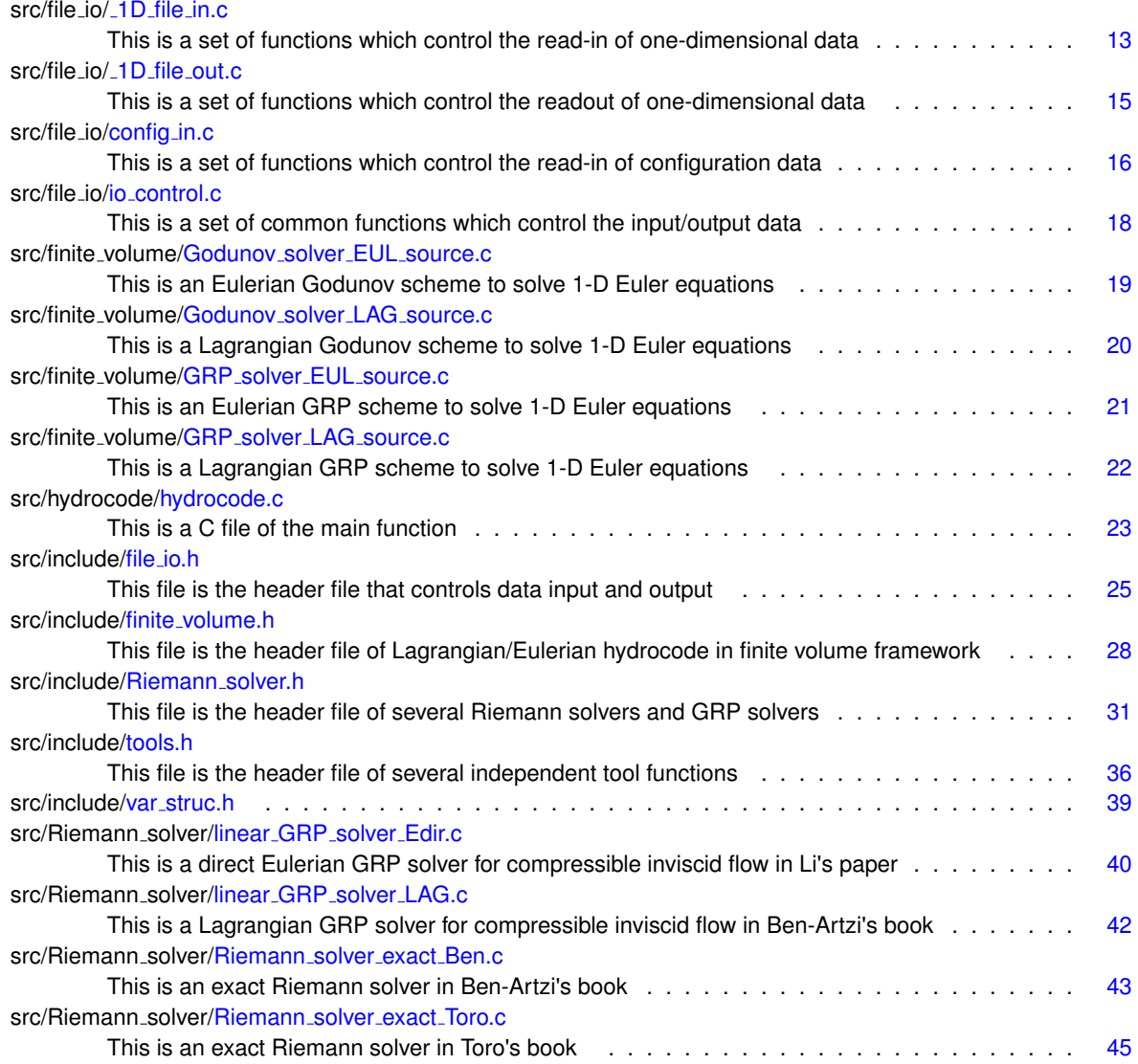

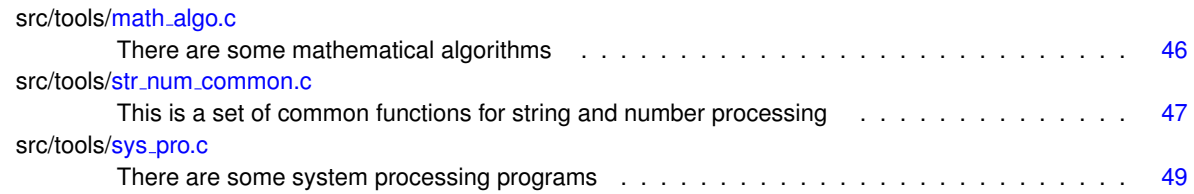

# <span id="page-14-7"></span><span id="page-14-0"></span>结构体说明

### <span id="page-14-1"></span>**5.1 cell var**结构体 参考

Pointer structural body of variables on computational cells.

#include <var struc.h>

### 成员变量

- double ∗∗ [RHO](#page-15-8)
- double ∗∗ [U](#page-15-9)
- double ∗∗ [V](#page-15-10)
- double ∗∗ [P](#page-14-5)
- double ∗∗ [E](#page-14-6)

### <span id="page-14-2"></span>**5.1.1** 详细描述

Pointer structural body of variables on computational cells.

<span id="page-14-6"></span><span id="page-14-3"></span>**5.1.2** <sup>结</sup>构体成员变量说<sup>明</sup>

### <span id="page-14-4"></span>**5.1.2.1 E**

<span id="page-14-5"></span>double ∗∗ E

### <span id="page-15-12"></span><span id="page-15-0"></span>**5.1.2.2 P**

<span id="page-15-8"></span>double ∗∗ P

### <span id="page-15-1"></span>**5.1.2.3 RHO**

<span id="page-15-9"></span>double∗∗ RHO

### <span id="page-15-2"></span>**5.1.2.4 U**

<span id="page-15-10"></span>double ∗∗ U

### <span id="page-15-3"></span>**5.1.2.5 V**

double ∗∗ V

<sup>该</sup>结构体的文档由以下文件生成:

<span id="page-15-7"></span>• src/include/var\_[struc.h](#page-44-3)

### <span id="page-15-4"></span>**5.2 flu var**结构体 参考

Pointer structural body of fluid variables.

#include <var struc.h>

成员变量

- double ∗ [RHO](#page-16-3)
- double ∗ [U](#page-16-4)
- double ∗ [P](#page-15-11)

<span id="page-15-5"></span>**5.2.1** 详细描述

Pointer structural body of fluid variables.

<span id="page-15-11"></span><span id="page-15-6"></span>**5.2.2** <sup>结</sup>构体成员变量说<sup>明</sup>

### <span id="page-16-5"></span><span id="page-16-0"></span>**5.2.2.1 P**

<span id="page-16-3"></span>double ∗ P

### <span id="page-16-1"></span>**5.2.2.2 RHO**

<span id="page-16-4"></span>double∗ RHO

### <span id="page-16-2"></span>**5.2.2.3 U**

double ∗ U

### <sup>该</sup>结构体的文档由以下文件生成:

• src/include/var\_[struc.h](#page-44-3)

# <span id="page-18-5"></span><span id="page-18-0"></span>文件说明

### <span id="page-18-1"></span>**6.1 src/file io/ 1D file in.c** 文件参考

This is a set of functions which control the read-in of one-dimensional data.

```
#include <errno.h>
#include <math.h>
#include <string.h>
#include <stdio.h>
#include <stdlib.h>
#include <ctype.h>
#include "../include/var struc.h"
#include "../include/file_io.h"
```
### 宏定义

• #define [STR](#page-18-4)\_FLU\_INI(sfv) *Count out and read in data of the initial fluid variable 'sfv'.*

### 函数

- static int \_1D\_flu\_var\_[read](#page-19-4) (FILE \*fp, double \*U, const int num) *This function reads the 1D initial data file to generate the initial data.*
- void 1D [initialize](#page-19-5) (const char ∗name, struct flu [var](#page-15-7) ∗FV0) *This function reads the 1D initial data file of velocity/pressure/density.*

### <span id="page-18-2"></span>**6.1.1** 详细描述

This is a set of functions which control the read-in of one-dimensional data.

### <span id="page-18-4"></span><span id="page-18-3"></span>**6.1.2** 宏定义说明

### <span id="page-19-6"></span><span id="page-19-0"></span>**6.1.2.1 STR FLU INI**

```
#define STR_FLU_INI(
              sfv )
```
Count out and read in data of the initial fluid variable 'sfv'.

### <span id="page-19-4"></span><span id="page-19-1"></span>**6.1.3** 函数说明

### <span id="page-19-2"></span>**6.1.3.1 1D flu var read()**

```
static int _1D_flu_var_read (
             FILE ∗ fp,
             double ∗ U,
             const int num ) [static]
```
This function reads the 1D initial data file to generate the initial data.

参数

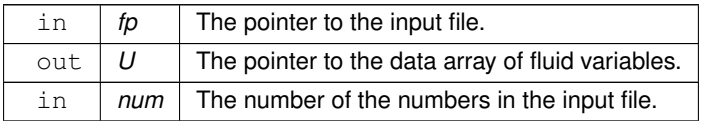

### 返回

<span id="page-19-5"></span>It returns 0 if successfully read the file, while returns the index of the wrong entry.

### <span id="page-19-3"></span>**6.1.3.2 1D initialize()**

```
void 1D initialize (
           const char * name,
           flu_var * FV0 )
```
This function reads the 1D initial data file of velocity/pressure/density.

The function initialize the extern pointer FV0->RHO/U/P pointing to the position of a block of memory consisting (m+1) variables∗ of type double. The value of first of these variables is m. The following m variables are the initial value.

参数

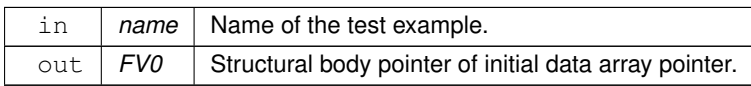

### <span id="page-20-5"></span><span id="page-20-0"></span>**6.2 src/file io/ 1D file out.c** 文件参考

This is a set of functions which control the readout of one-dimensional data.

```
#include <math.h>
#include <string.h>
#include <stdio.h>
#include <stdlib.h>
#include <time.h>
#include "../include/var struc.h"
#include "../include/file_io.h"
```
### 宏定义

• #define [PRINT](#page-20-4)\_NC(v, v\_print) *Print out fluid variable 'v' with array data element 'v print'.*

### 函数

• void \_1D\_file\_[write](#page-21-4) (const int m, const int N, struct [cell](#page-14-1)\_var CV, double \*X[], const double \*cpu\_time, const char ∗name)

*This function write the solution into output files.*

### <span id="page-20-1"></span>**6.2.1** 详细描述

This is a set of functions which control the readout of one-dimensional data.

### <span id="page-20-4"></span><span id="page-20-2"></span>**6.2.2** 宏定义说明

### <span id="page-20-3"></span>**6.2.2.1 PRINT NC**

```
#define PRINT NC(
               v,
               v<sub>-</sub>print)
值:
    do { \
strcpy(file data, add out); \
strcat(file data, "/"); \
    strcat(file_data, #v);<br>strcat(file_data, ".dat"); \
   if((fp.write = fopen(file.data, "w")) == NULL){ \
printf("Cannot open solution output file: %s!\n", #v); \
       exit(1);
       } \qquad \qquad \backslashfor (n = 0; n < N; ++n){ \
for(j = 0; j < m; ++j) \
fprintf(fp write, "%.10g\t", (v print)); \
       fprintf(fp_write, "\n");
       } \qquad \qquadfclose(fp.write);} while (0)
```
Print out fluid variable 'v' with array data element 'v\_print'.

### <span id="page-21-5"></span><span id="page-21-4"></span><span id="page-21-0"></span>**6.2.3** 函数说明

### <span id="page-21-1"></span>**6.2.3.1 1D file write()**

```
void 1D file write (
            const int m,
            const int N,
            cell_var CV,
            double ∗ X[ ],
            const double * cpu_time,
            const char * name )
```
This function write the solution into output files.

### 注解

It is quite simple so there will be no more comments.

#### 参数

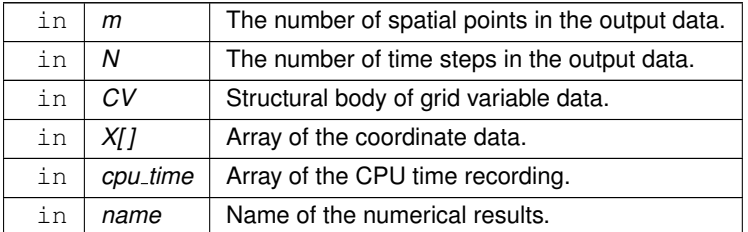

### <span id="page-21-3"></span><span id="page-21-2"></span>**6.3 src/file io/config in.c** 文件参考

This is a set of functions which control the read-in of configuration data.

```
#include <stdio.h>
#include <string.h>
#include <stdlib.h>
#include <math.h>
#include <stdbool.h>
#include <errno.h>
#include <ctype.h>
#include <limits.h>
#include "../include/var struc.h"
```
### 函数

• static void [config](#page-22-4)\_check (void)

*This function check whether the configuration data is reasonable and set the default.*

<span id="page-22-7"></span>• static int [config](#page-22-5)\_read (FILE \*fp)

*This function read the configuration data file, and store the configuration data in the array "config".*

• void [configurate](#page-22-6) (const char ∗add in) *This function controls configuration data reading and validation.*

### <span id="page-22-0"></span>**6.3.1** 详细描述

This is a set of functions which control the read-in of configuration data.

### <span id="page-22-4"></span><span id="page-22-1"></span>**6.3.2** 函数说明

#### <span id="page-22-2"></span>**6.3.2.1 config check()**

```
static void config check (
            void ) [static]
```
<span id="page-22-5"></span>This function check whether the configuration data is reasonable and set the default.

### <span id="page-22-3"></span>**6.3.2.2 config read()**

```
static int config_read (
            FILE ∗ fp ) [static]
```
This function read the configuration data file, and store the configuration data in the array "config".

参数

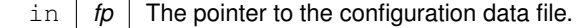

返回

Configuration data file read status.

返回值

<span id="page-22-6"></span>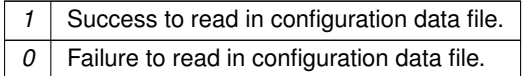

#### <span id="page-23-7"></span><span id="page-23-0"></span>**6.3.2.3 configurate()**

```
void configurate (
             const char * add_in )
```
This function controls configuration data reading and validation.

The parameters in the configuration data file refer to 'doc/config.csv'.

参数

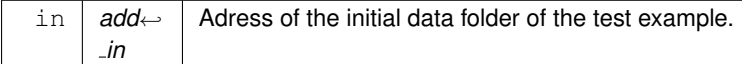

### <span id="page-23-5"></span><span id="page-23-1"></span>**6.4 src/file io/io control.c** 文件参考

This is a set of common functions which control the input/output data.

```
#include <stdio.h>
#include <string.h>
#include <stdlib.h>
#include <math.h>
#include <ctype.h>
#include "../include/var struc.h"
#include "../include/tools.h"
```
### 函数

- void [example](#page-23-6)\_io (const char \*example, char \*add\_mkdir, const int i\_or\_o) *This function produces folder path for data input or output.*
- int flu\_var\_[count](#page-24-3) (FILE \*fp, const char \*add) *This function counts how many numbers are there in the initial data file.*

### <span id="page-23-2"></span>**6.4.1** 详细描述

This is a set of common functions which control the input/output data.

### <span id="page-23-6"></span><span id="page-23-3"></span>**6.4.2** 函数说明

#### <span id="page-23-4"></span>**6.4.2.1 example io()**

```
void example io (
             const char ∗ example,
             char ∗ add mkdir,
             const int i_or_o )
```
This function produces folder path for data input or output.

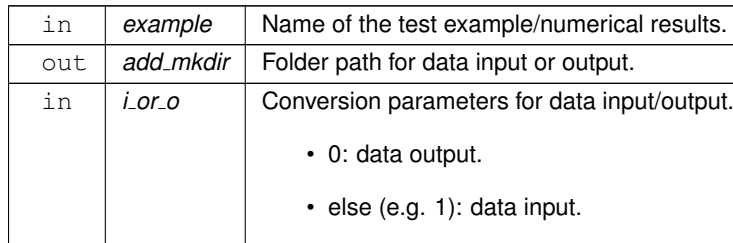

### <span id="page-24-4"></span>参数

### <span id="page-24-3"></span><span id="page-24-0"></span>**6.4.2.2 flu var count()**

```
int flu_var_count (
            FILE ∗ fp,
             const char ∗ add )
```
This function counts how many numbers are there in the initial data file.

参数

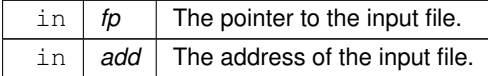

### 返回

The number of the numbers in the initial data file.

### 返回值

<span id="page-24-2"></span>*-1* If the given number of column is not coincided with that in the data file.

### <span id="page-24-1"></span>**6.5 src/finite volume/Godunov solver EUL source.c** 文件参考

This is an Eulerian Godunov scheme to solve 1-D Euler equations.

```
#include <stdio.h>
#include <math.h>
#include <stdlib.h>
#include <time.h>
#include <stdbool.h>
#include "../include/var struc.h"
#include "../include/Riemann_solver.h"
#include "../include/tools.h"
```
### <span id="page-25-6"></span>函数

• void [Godunov](#page-25-5)\_solver\_EUL\_source (const int m, struct [cell](#page-14-1)\_var CV, double ∗X[], double ∗cpu\_time) *This function use Godunov scheme to solve 1-D Euler equations of motion on Eulerian coordinate.*

### <span id="page-25-0"></span>**6.5.1** 详细描述

This is an Eulerian Godunov scheme to solve 1-D Euler equations.

### <span id="page-25-5"></span><span id="page-25-1"></span>**6.5.2** 函数说明

#### <span id="page-25-2"></span>**6.5.2.1 Godunov solver EUL source()**

```
void Godunov solver EUL source (
            const int m,
            cell_var CV,
            double ∗ X[ ],
            double * cpu_time )
```
This function use Godunov scheme to solve 1-D Euler equations of motion on Eulerian coordinate.

参数

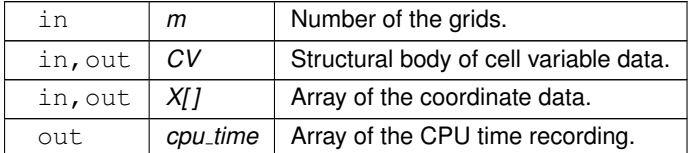

### <span id="page-25-4"></span><span id="page-25-3"></span>**6.6 src/finite volume/Godunov solver LAG source.c** 文件参考

This is a Lagrangian Godunov scheme to solve 1-D Euler equations.

```
#include <stdio.h>
#include <math.h>
#include <stdlib.h>
#include <time.h>
#include <stdbool.h>
#include "../include/var struc.h"
#include "../include/Riemann solver.h"
#include "../include/tools.h"
```
### 函数

• void [Godunov](#page-26-6) solver LAG source (const int m, struct [cell](#page-14-1) var CV, double ∗X[ ], double ∗cpu time) *This function use Godunov scheme to solve 1-D Euler equations of motion on Lagrangian coordinate.*

### <span id="page-26-7"></span><span id="page-26-0"></span>**6.6.1** 详细描述

This is a Lagrangian Godunov scheme to solve 1-D Euler equations.

<span id="page-26-6"></span><span id="page-26-1"></span>**6.6.2** 函数说明

#### <span id="page-26-2"></span>**6.6.2.1 Godunov solver LAG source()**

```
void Godunov solver LAG source (
             const int m,
             struct cell var CV,
             double ∗ X[ ],
             double * cpu_time )
```
This function use Godunov scheme to solve 1-D Euler equations of motion on Lagrangian coordinate.

参数

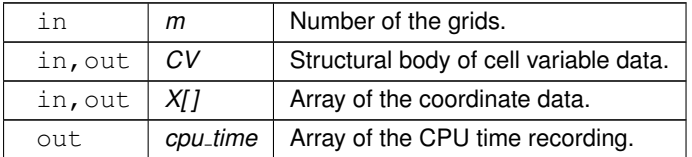

### <span id="page-26-5"></span><span id="page-26-3"></span>**6.7 src/finite volume/GRP solver EUL source.c** 文件参考

This is an Eulerian GRP scheme to solve 1-D Euler equations.

```
#include <stdio.h>
#include <math.h>
#include <stdlib.h>
#include <time.h>
#include <stdbool.h>
#include "../include/var struc.h"
#include "../include/Riemann_solver.h"
#include "../include/tools.h"
```
### 函数

• void GRP solver EUL [source](#page-27-6) (const int m, struct [cell](#page-14-1) var CV, double ∗X[ ], double ∗cpu time) *This function use GRP scheme to solve 1-D Euler equations of motion on Eulerian coordinate.*

### <span id="page-26-4"></span>**6.7.1** 详细描述

This is an Eulerian GRP scheme to solve 1-D Euler equations.

### <span id="page-27-8"></span><span id="page-27-6"></span><span id="page-27-0"></span>**6.7.2** 函数说明

#### <span id="page-27-1"></span>**6.7.2.1 GRP solver EUL source()**

```
void GRP solver EUL source (
            const int m,
            cell_var CV,
            double ∗ X[ ],
            double ∗ cpu time )
```
This function use GRP scheme to solve 1-D Euler equations of motion on Eulerian coordinate.

参数

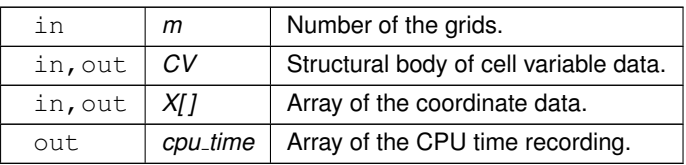

### <span id="page-27-5"></span><span id="page-27-2"></span>**6.8 src/finite volume/GRP solver LAG source.c** 文件参考

This is a Lagrangian GRP scheme to solve 1-D Euler equations.

```
#include <stdio.h>
#include <math.h>
#include <stdlib.h>
#include <time.h>
#include <stdbool.h>
#include "../include/var struc.h"
#include "../include/Riemann_solver.h"
#include "../include/tools.h"
```
### 函数

• void GRP\_solver\_LAG\_[source](#page-27-7) (const int m, struct [cell](#page-14-1)\_var CV, double \*X[], double \*cpu\_time) *This function use GRP scheme to solve 1-D Euler equations of motion on Lagrangian coordinate.*

### <span id="page-27-3"></span>**6.8.1** 详细描述

This is a Lagrangian GRP scheme to solve 1-D Euler equations.

### <span id="page-27-7"></span><span id="page-27-4"></span>**6.8.2** 函数说明

#### <span id="page-28-3"></span><span id="page-28-0"></span>**6.8.2.1 GRP solver LAG source()**

```
void GRP solver LAG source (
             const int m,
             struct cell var CV,
             double ∗ X[ ],
             double ∗ cpu time )
```
This function use GRP scheme to solve 1-D Euler equations of motion on Lagrangian coordinate.

参数

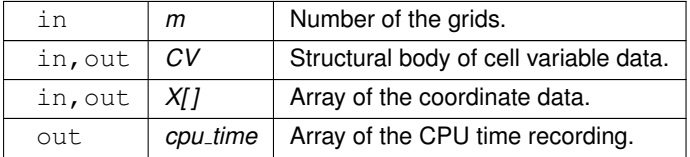

### <span id="page-28-2"></span><span id="page-28-1"></span>**6.9 src/hydrocode/hydrocode.c** 文件参考

This is a C file of the main function.

```
#include <errno.h>
#include <stdio.h>
#include <stdlib.h>
#include <string.h>
#include <math.h>
#include "../include/var struc.h"
#include "../include/file_io.h"
#include "../include/finite volume.h"
```
### 宏定义

• #define CV\_INIT\_[MEM\(](#page-29-5)v, N) *N* memory allocations to the initial fluid variable 'v' in the structural body [cell](#page-14-1)\_var.

### 函数

• int [main](#page-29-6) (int argc, char ∗argv[ ]) *This is the main function which constructs the main structure of the Lagrangian/Eulerian hydrocode.*

### <sup>变</sup>量

• double [config](#page-30-6) [N\_[CONF\]](#page-44-4)

*Initial configuration data array.*

### <span id="page-29-7"></span><span id="page-29-0"></span>**6.9.1** 详细描述

This is a C file of the main function.

<span id="page-29-5"></span><span id="page-29-1"></span>**6.9.2** 宏定义说明

### <span id="page-29-2"></span>**6.9.2.1 CV INIT MEM**

```
#define CV INIT MEM(
                  v,
                 N)
值:
    do {<br>
CV.v = (double **)malloc(N * sizeof(double *));<br>
CV.v[0] = FV0.v + 1;<br>
for(k = 1; k < N; ++k) \
         CV.v[k] = (double *)malloc(m * sizeof(double)); \
              {<br>printf("NOT enough memory! %s[%d]\n", #v, k); \<br>goto return_NULL; \
              } \qquad \qquad\} while (0)
```
N memory allocations to the initial fluid variable 'v' in the structural body [cell](#page-14-1) var.

### <span id="page-29-6"></span><span id="page-29-3"></span>**6.9.3** 函数说明

#### <span id="page-29-4"></span>**6.9.3.1 main()**

```
int main (
             int argc,
             char ∗ argv[ ] )
```
This is the main function which constructs the main structure of the Lagrangian/Eulerian hydrocode.

参数

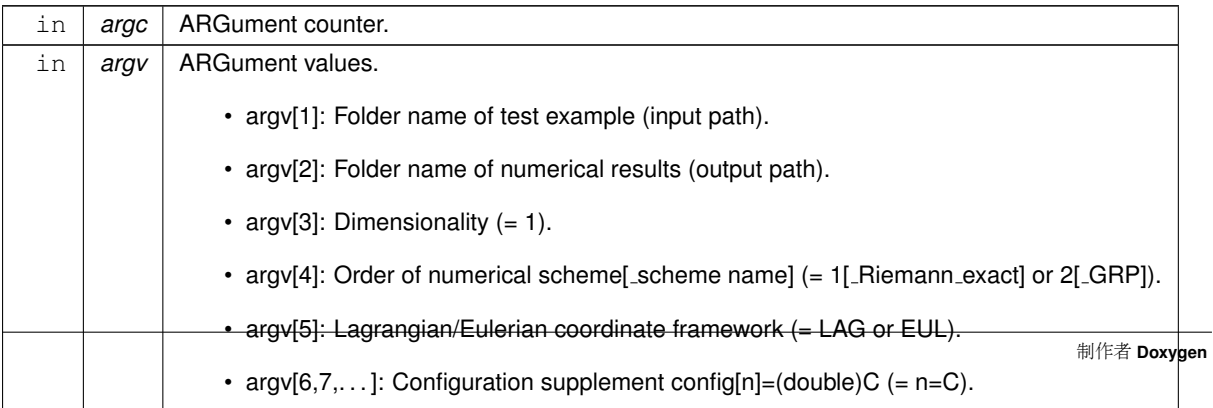

### <span id="page-30-8"></span>返回

Program exit status code.

### <span id="page-30-6"></span><span id="page-30-0"></span>**6.9.4** <sup>变</sup>量说<sup>明</sup>

#### <span id="page-30-1"></span>**6.9.4.1 config**

double config[N\_[CONF\]](#page-44-4)

<span id="page-30-5"></span>Initial configuration data array.

### <span id="page-30-2"></span>**6.10 src/include/file io.h** 文件参考

This file is the header file that controls data input and output.

### 函数

- void [example](#page-32-2) io (const char \*example, char \*add\_mkdir, const int i\_or\_o)
	- *This function produces folder path for data input or output.*
- int flu\_var\_[count](#page-32-3) (FILE \*fp, const char \*add) *This function counts how many numbers are there in the initial data file.*
- void \_1D\_[initialize](#page-31-3) (const char ∗name, struct flu\_[var](#page-15-7) \*FV0)
	- *This function reads the 1D initial data file of velocity/pressure/density.*
- void \_1D\_file\_[write](#page-30-7) (const int m, const int N, struct [cell](#page-14-1)\_var CV, double \*X[], const double \*cpu\_time, const char ∗name)
	- *This function write the solution into output files.*
- void [configurate](#page-31-4) (const char ∗name) *This function controls configuration data reading and validation.*

### <span id="page-30-3"></span>**6.10.1** 详细描述

This file is the header file that controls data input and output.

This header file declares functions in the folder 'file io'.

<span id="page-30-7"></span><span id="page-30-4"></span>**6.10.2** 函数说明

#### <span id="page-31-5"></span><span id="page-31-0"></span>**6.10.2.1 1D file write()**

```
void 1D file write (
            const int m,
            const int N,
            cell_var CV,
            double ∗ X[ ],
            const double * cpu_time,
            const char * name )
```
This function write the solution into output files.

### 注解

It is quite simple so there will be no more comments.

### 参数

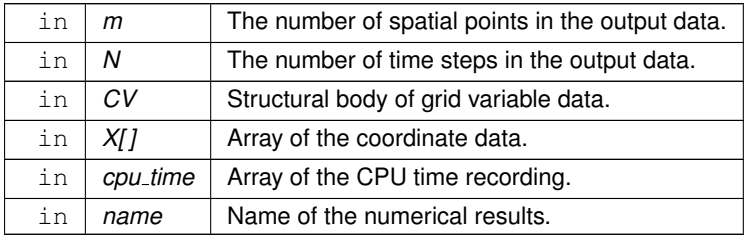

### <span id="page-31-3"></span><span id="page-31-1"></span>**6.10.2.2 1D initialize()**

```
void 1D initialize (
           const char * name,
           flu_var * FV0 )
```
This function reads the 1D initial data file of velocity/pressure/density.

The function initialize the extern pointer FV0->RHO/U/P pointing to the position of a block of memory consisting (m+1) variables∗ of type double. The value of first of these variables is m. The following m variables are the initial value.

参数

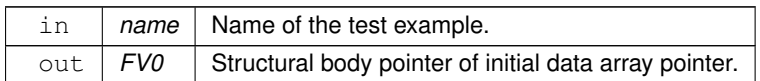

### <span id="page-31-4"></span><span id="page-31-2"></span>**6.10.2.3 configurate()**

```
void configurate (
             const char * add_in )
```
<span id="page-32-4"></span>This function controls configuration data reading and validation.

The parameters in the configuration data file refer to 'doc/config.csv'.

### 参数

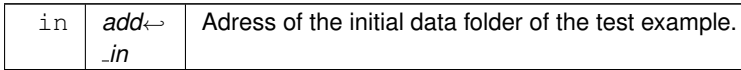

### <span id="page-32-2"></span><span id="page-32-0"></span>**6.10.2.4 example io()**

```
void example io (
             const char * example,
             char ∗ add mkdir,
             const int i_or_o )
```
This function produces folder path for data input or output.

参数

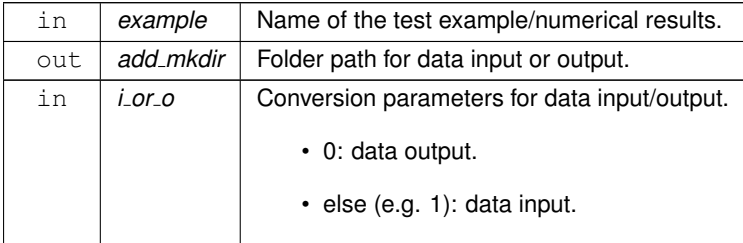

#### <span id="page-32-3"></span><span id="page-32-1"></span>**6.10.2.5 flu var count()**

```
int flu var count (
             FILE ∗ fp,
             const char ∗ add )
```
This function counts how many numbers are there in the initial data file.

参数

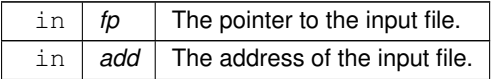

### 返回

The number of the numbers in the initial data file.

制作者 **Doxygen**

#### <span id="page-33-4"></span>返回值

*-1* If the given number of column is not coincided with that in the data file.

### <span id="page-33-0"></span>**6.11 file io.h**

```
浏览该文件的文档.
1
7 #ifndef FILEIO_H<br>8 #define FILEIO_H
 8 #define FILEIO H
\epsilon10 // io control.c
example io (const char * example, char * add mkdir, const int i or o);
12
count(FILE * fp, const char * add);
14
15
16 // 1D file in.c
initialize(flu_var * FV0);
18
19
20 // 1D file out.c
cell var CV, double * X[],
                   const double * cpu_time, const char * name);
23
2425 // config in.c
26 void configurate(const char * name);
\mathcal{P}28 #endif
```
### <span id="page-33-3"></span><span id="page-33-1"></span>**6.12 src/include/finite volume.h** 文件参考

This file is the header file of Lagrangian/Eulerian hydrocode in finite volume framework.

```
#include "../include/var struc.h"
```
### 函数

- void [Godunov](#page-34-4) solver LAG source (const int m, struct [cell](#page-14-1) var CV, double ∗X[ ], double ∗cpu time) *This function use Godunov scheme to solve 1-D Euler equations of motion on Lagrangian coordinate.*
- void GRP solver LAG [source](#page-35-3) (const int m, struct [cell](#page-14-1) var CV, double ∗X[ ], double ∗cpu time) *This function use GRP scheme to solve 1-D Euler equations of motion on Lagrangian coordinate.*
- void [Godunov](#page-34-5)\_solver\_EUL\_source (const int m, struct [cell](#page-14-1)\_var CV, double ∗X[], double ∗cpu\_time) *This function use Godunov scheme to solve 1-D Euler equations of motion on Eulerian coordinate.*
- void GRP\_solver\_EUL\_[source](#page-34-6) (const int m, struct [cell](#page-14-1)\_var CV, double ∗X[], double ∗cpu\_time) *This function use GRP scheme to solve 1-D Euler equations of motion on Eulerian coordinate.*

### <span id="page-33-2"></span>**6.12.1** 详细描述

This file is the header file of Lagrangian/Eulerian hydrocode in finite volume framework.

This header file declares functions in the folder 'finite volume'.

### <span id="page-34-7"></span><span id="page-34-5"></span><span id="page-34-0"></span>**6.12.2** 函数说明

### <span id="page-34-1"></span>**6.12.2.1 Godunov solver EUL source()**

```
void Godunov solver EUL source (
            const int m,
            cell_var CV,
            double ∗ X[ ],
            double * cpu_time )
```
This function use Godunov scheme to solve 1-D Euler equations of motion on Eulerian coordinate.

参数

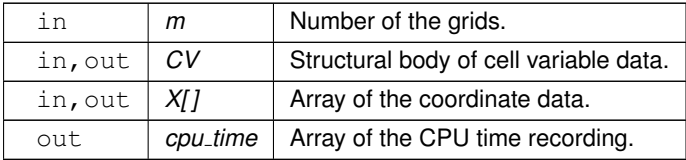

#### <span id="page-34-4"></span><span id="page-34-2"></span>**6.12.2.2 Godunov solver LAG source()**

```
void Godunov solver LAG source (
            const int m,
            cell_var CV,
            double ∗ X[ ],
            double * cpu_time )
```
This function use Godunov scheme to solve 1-D Euler equations of motion on Lagrangian coordinate.

参数

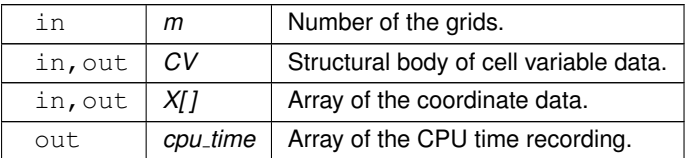

### <span id="page-34-6"></span><span id="page-34-3"></span>**6.12.2.3 GRP solver EUL source()**

```
void GRP solver EUL source (
           const int m,
           cell_var CV,
```

```
double ∗ X[ ],
double ∗ cpu time )
```
This function use GRP scheme to solve 1-D Euler equations of motion on Eulerian coordinate.

参数

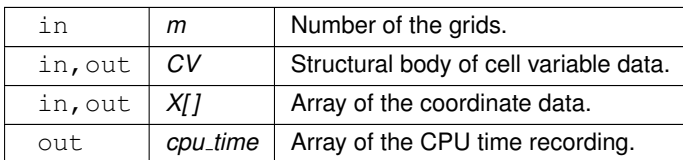

### <span id="page-35-3"></span><span id="page-35-0"></span>**6.12.2.4 GRP solver LAG source()**

```
void GRP solver LAG source (
             const int m,
             struct cell var CV,
             double ∗ X[ ],
             double ∗ cpu time )
```
This function use GRP scheme to solve 1-D Euler equations of motion on Lagrangian coordinate.

参数

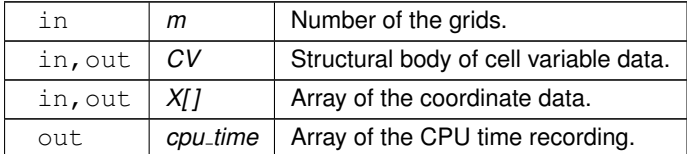

### <span id="page-35-1"></span>**6.13 finite volume.h**

```
浏览该文件的文档.
```

```
1
7 #ifndef FINITEVOLUME H
8 #define FINITEVOLUME_H
9
10 #include "../include/var struc.h"
11
Godunov_solver_LAG_source
cell_var CV, double * X[], double * cpu_time);
14
solver_LAG_source
cell_var CV, double * X[], double * cpu_time);
17
18 void Godunov solver EUL source
cell_var CV, double * X[], double * cpu_time);
20
solver_EUL_source
cell_var CV, double * X[], double * cpu_time);
2324 #endif
```
### <span id="page-36-7"></span><span id="page-36-0"></span>**6.14 src/include/Riemann solver.h** 文件参考

This file is the header file of several Riemann solvers and GRP solvers.

### 宏定义

• #define [Riemann](#page-49-3)\_solver\_exact Riemann\_solver\_exact\_Ben

### 函数

• double [Riemann](#page-38-1) solver exact Ben (double ∗U star, double ∗P star, const double gamma, const double u L, const double u\_R, const double p\_L, const double p\_R, const double c\_L, const double c\_R, \_Bool ∗CRW, const double eps, const double tol, const int N)

*EXACT RIEMANN SOLVER FOR A* γ*-Law Gas*

• double [Riemann](#page-39-1) solver exact Toro (double ∗U star, double ∗P star, const double gamma, const double U l, const double U\_r, const double P\_I, const double P\_r, const double c\_I, const double c\_r, \_Bool ∗CRW, const double eps, const double tol, const int N)

*EXACT RIEMANN SOLVER FOR THE EULER EQUATIONS*

• void linear GRP\_[solver](#page-37-2) LAG (double ∗dire, double ∗mid, const double rho L, const double rho R, const double s rho L, const double s rho R, const double u L, const double u R, const double s u L, const double s u R, const double p L, const double p R, const double s p L, const double s p R, const double gamma, const double eps, const double atc)

*A Lagrangian GRP solver for unsteady compressible inviscid flow in one space dimension.*

• void linear GRP [solver](#page-36-6) Edir (double ∗direvative, double ∗mid, const double rho L, const double rho R, const double s\_rho\_L, const double s\_rho\_R, const double u\_L, const double u\_R, const double s\_u\_L, const double s u R, const double p L, const double p R, const double s p L, const double s p R, const double gamma, const double eps)

*A direct Eulerian GRP solver for unsteady compressible inviscid flow in one space dimension.*

### <span id="page-36-1"></span>**6.14.1** 详细描述

This file is the header file of several Riemann solvers and GRP solvers.

This header file declares functions in the folder 'Riemann solver'.

### <span id="page-36-5"></span><span id="page-36-2"></span>**6.14.2** 宏定义说明

#### <span id="page-36-3"></span>**6.14.2.1 Riemann solver exact**

#define Riemann solver exact [Riemann](#page-49-3) solver exact Ben

### <span id="page-36-6"></span><span id="page-36-4"></span>**6.14.3** 函数说明

#### <span id="page-37-3"></span><span id="page-37-0"></span>**6.14.3.1 linear GRP solver Edir()**

```
void linear GRP solver Edir (
             double ∗ direvative,
              double ∗ mid,
              const double rho_L,
              const double rho_R,
              const double s_rho_L,
              const double s_rho_R,
              const double u<sub>-L</sub>,
              const double u_R,
              const double s_u_L,
              const double s-u-R,
              const double p\_L,
              const double p_R,
              const double s-p-L,
              const double s-p-R,
              const double gamma,
              const double eps )
```
A direct Eulerian GRP solver for unsteady compressible inviscid flow in one space dimension.

参数

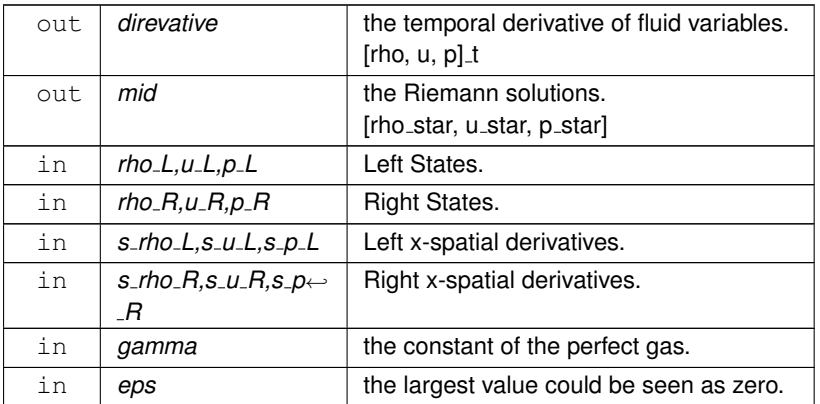

#### **Reference**

Theory is found in Reference [1].

[1] M. Ben-Artzi, J. Li & G. Warnecke, A direct Eulerian GRP scheme for compressible fluid flows, Journal of Computational Physics, 218.1: 19-43, 2006.

### <span id="page-37-2"></span><span id="page-37-1"></span>**6.14.3.2 linear GRP solver LAG()**

```
void linear GRP solver LAG (
             double ∗ dire,
             double ∗ mid,
             const double rho_L,
             const double rho_R,
             const double s_rho_L,
```
<span id="page-38-2"></span>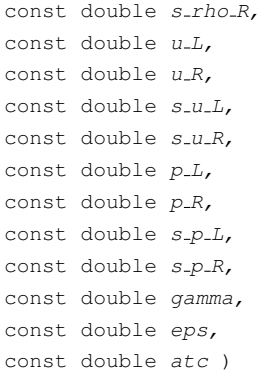

A Lagrangian GRP solver for unsteady compressible inviscid flow in one space dimension.

参数

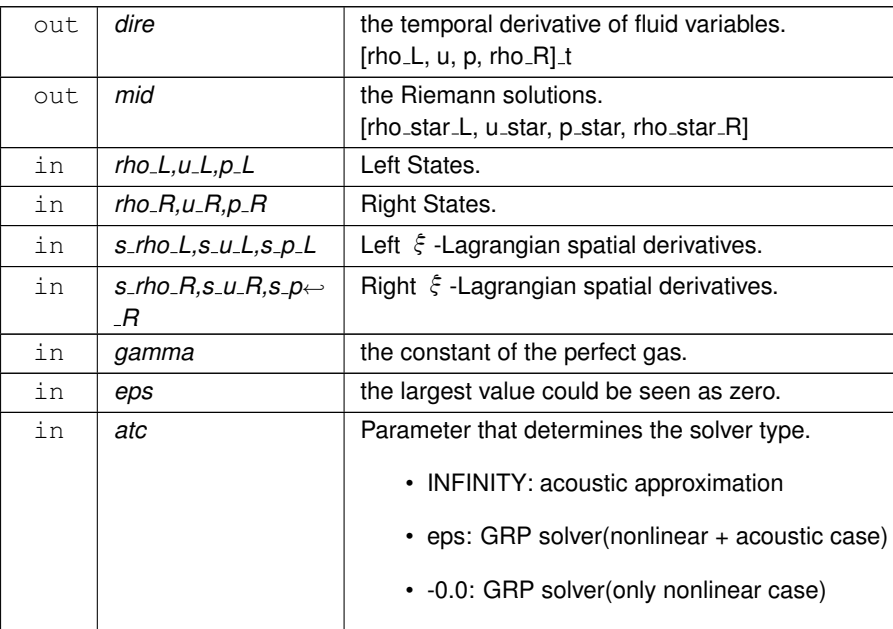

#### **Reference**

Theory is found in Reference [1].

[1] M. Ben-Artzi & J. Falcovitz, A second-order Godunov-type scheme for compressible fluid dynamics, Journal of Computational Physics, 55.1: 1-32, 1984

### <span id="page-38-1"></span><span id="page-38-0"></span>**6.14.3.3 Riemann solver exact Ben()**

```
double Riemann solver exact Ben (
             double * U_star,
             double * P_star,
             const double gamma,
             const double u_L,
             const double u_R,
             const double p_L,
```

```
const double p_R,
const double c_{-L},
const double c_R,
Bool ∗ CRW,
const double eps,
const double tol,
const int N )
```
### EXACT RIEMANN SOLVER FOR A  $\gamma$ -Law Gas

The purpose of this function is to solve the Riemann problem exactly, for the time dependent one dimensional Euler equations for a  $\gamma$ -law gas.

参数

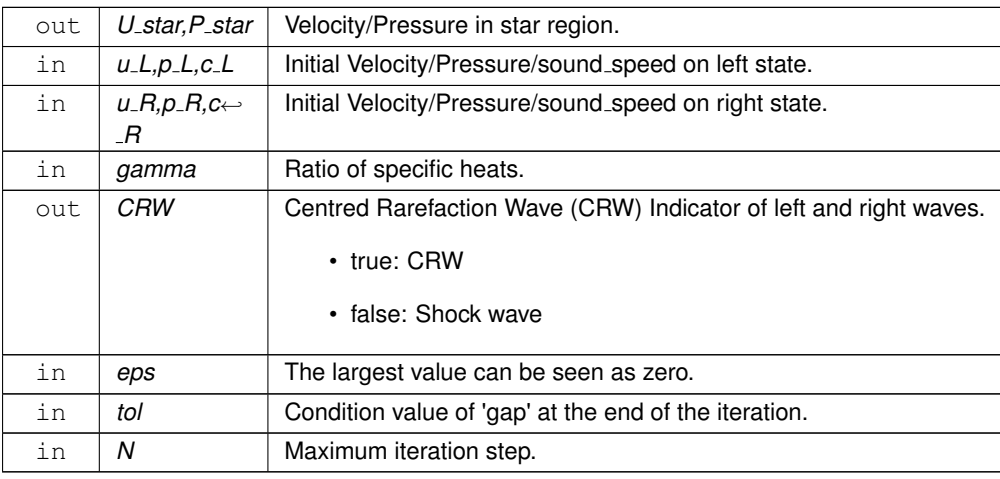

### 返回

**gap:** Relative pressure change after the last iteration.

#### **Reference**

Theory is found in Appendix C of Reference [1]. [1] M. Ben-Artzi & J. Falcovitz, "Generalized Riemann problems in computational fluid dynamics", Cambridge University Press, 2003

### <span id="page-39-1"></span><span id="page-39-0"></span>**6.14.3.4 Riemann solver exact Toro()**

```
double Riemann solver exact Toro (
             double ∗ U star,
             double * P_star,
             const double gamma,
             const double U_{-}l,
             const double U_r,
             const double P_l,
             const double P_r,
             const double c_l,
```

```
const double c-r,
Bool ∗ CRW,
const double eps,
const double tol,
const int N )
```
### EXACT RIEMANN SOLVER FOR THE EULER EQUATIONS

The purpose of this function is to solve the Riemann problem exactly, for the time dependent one dimensional Euler equations for an ideal gas.

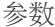

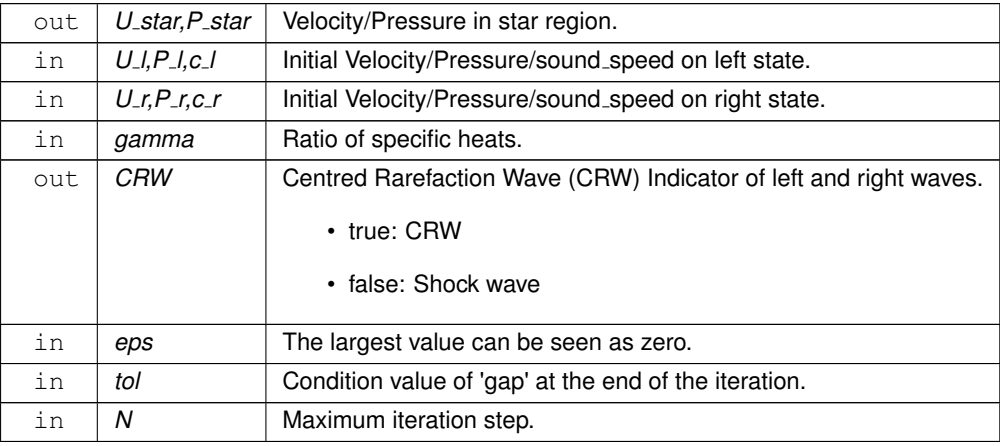

### 返回

**gap:** Relative pressure change after the last iteration.

### 作者

E. F. Toro

### 日期

February 1st 1999

#### **Reference**

Theory is found in Chapter 4 of Reference [1]. [1] Toro, E. F., "Riemann Solvers and Numerical Methods for Fluid Dynamics", Springer-Verlag, Second Edition, 1999

### 版权所<sup>有</sup>

This program is part of NUMERICA —— A Library of Source Codes for Teaching, Research and Applications, by E. F. Toro Published by NUMERITEK LTD

### <span id="page-41-4"></span><span id="page-41-0"></span>**6.15 Riemann solver.h**

```
浏览该文件的文档.
```

```
7 #ifndef RIEMANNSOLVER H
8 #define RIEMANNSOLVER H
9
Riemann solver exact Ben(double * Ustar, double * P star, const double gamma,<br>11 const double u L, const double u R, const double p L, const double r
                          const double u.L, const double u.R, const double p.L, const double p.R,
12 const double c<sub>-</sub>L, const double c<sub>-R</sub>, Bool * CRW,<br>13 const double eps. const double tol. const int N
                         const double eps, const double tol, const int N):
14
Riemann_solver_exact_Toro(double * U_star, double * P_star, const double gamma,<br>16 const double U_l, const double U_r, const double P_l, const double P_r,
17 const double c.1, const double c.r, Bool * CRW,<br>18 const double eps, const double tol, const int N
                           const double eps, const double tol, const int N);
19
20 void linear GRP solver LAG
21 (double * dire, double * mid,
22 const double rho L, const double rho R, const double s rho L, const double s rho R,
23 const double u_L, const double u_R, const double s_u_L, const double s_u_R,<br>24 const double p_L, const double p_R, const double s_p_L, const double s_p_R,
25 const double gamma, const double eps, const double atc);
26
27 void linear GRP solver Edir
28 (double \star direvative, double \star mid,<br>29 const double rbo L const double ri
    const double rho L, const double rho R, const double s rho L, const double s rho R,
30 const double u.L, const double u.R, const double s.u.L, const double s.u.R,<br>31 const double p.L, const double p.R, const double s.p.L, const double s.p.R,
32 const double gamma, const double eps):
33
34 #ifndef Riemann solver exact
35 #define Riemann solver exact Riemann solver exact Ben
36 #endif
37
38 #endif
```
### <span id="page-41-3"></span><span id="page-41-1"></span>**6.16 src/include/tools.h** 文件参考

This file is the header file of several independent tool functions.

### 函数

- void [DispPro](#page-42-4) (const double pro, const int step)
- *This function print a progress bar on one line of standard output.*
- int [CreateDir](#page-42-5) (const char ∗pPath)
	- *This is a function that recursively creates folders.*
- int [rinv](#page-43-3) (double a[], const int n)
	- *A function to caculate the inverse of the input square matrix.*
- double [minmod2](#page-42-6) (double s\_L, double s\_R)
	- *Minmod limiter function of two variables.*
- double [minmod3](#page-43-4) (double s\_L, double s\_R, double s\_m) *Minmod limiter function of three variables.*

### <span id="page-41-2"></span>**6.16.1** 详细描述

This file is the header file of several independent tool functions.

This header file declares functions in the folder 'tools',

1

### <span id="page-42-7"></span><span id="page-42-5"></span><span id="page-42-0"></span>**6.16.2** 函数说明

### <span id="page-42-1"></span>**6.16.2.1 CreateDir()**

```
int CreateDir (
             const char ∗ pPath )
```
This is a function that recursively creates folders.

参数

in *pPath* Pointer to the folder Path.

返回

Folder Creation Status.

返回值

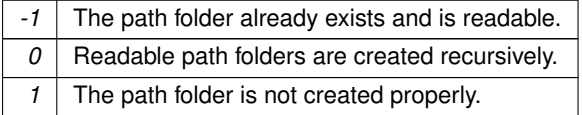

### <span id="page-42-4"></span><span id="page-42-2"></span>**6.16.2.2 DispPro()**

```
void DispPro (
            const double pro,
            const int step )
```
This function print a progress bar on one line of standard output.

参数

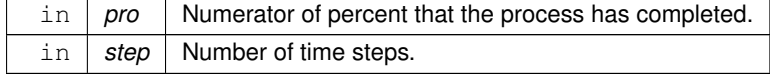

### <span id="page-42-6"></span><span id="page-42-3"></span>**6.16.2.3 minmod2()**

```
double minmod2 (
                  double s<sub>-L</sub>,
                  double s<sub>-R</sub> ) [inline]
```
<span id="page-43-5"></span><span id="page-43-4"></span>Minmod limiter function of two variables.

#### <span id="page-43-0"></span>**6.16.2.4 minmod3()**

```
double minmod3 (
              double s<sub>-L</sub>,
               double s-R,
               double s_m ) [inline]
```
<span id="page-43-3"></span>Minmod limiter function of three variables.

### <span id="page-43-1"></span>**6.16.2.5 rinv()**

```
int rinv (
             double a[ ],
```
const int n )

A function to caculate the inverse of the input square matrix.

参数

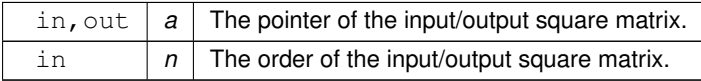

### 返回

Matrix is invertible or not.

返回值

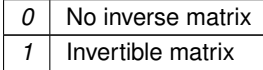

### <span id="page-43-2"></span>**6.17 tools.h**

```
浏览该文件的文档.
1
7 #ifndef TOOLS H
8 #define TOOLS H
\ddot{9}10 // sys pro.c
11 void DispPro(const double pro, const int step);
12
CreateDir(const char* pPath);
15
16 // math algo.c
```

```
17 int rinv(double a[], const int n);
18
19
minmod2(double s.L, double s.R)
\frac{24}{25} {
25 if(s.L * s.R < 0.0)<br>26 return 0.0;
26 return 0.0;<br>27 else if(fab:
27 else if(fabs(s_R) < fabs(s_L))<br>28 return s_R;
        return s<sub>-R;</sub>
29 else<br>30 retur
        return s<sub>-L;</sub>
31 }
32minmod3(double s_L, double s_R, double s_m)
37 \t{38}38 if(s L * s m < 0.0 || s R * s m < 0.0)<br>39 peturn 0.0
        return 0.0:
40 else if(fabs(s.m) < fabs(s.L) && fabs(s.m) < fabs(s.R)) <br>return s.m;
41 return s_m;<br>42 else if(fab
42 else if(fabs(s_R) < fabs(s_L))<br>43 return s R:
43 return s_R;<br>44 else
        else
45 return s L;
46 }
47
48 #endif
```
### <span id="page-44-3"></span><span id="page-44-0"></span>**6.18 src/include/var struc.h** 文件参考

### 结构体

- struct flu\_[var](#page-15-7) *Pointer structural body of fluid variables.*
- struct [cell](#page-14-1)\_var *Pointer structural body of variables on computational cells.*

### 宏定义

- #define [EPS](#page-44-5) 1e-9
	- *If the system does not set, the default largest value can be seen as zero is EPS.*
- #define N\_[CONF](#page-44-4) 400

*Define the number of configuration parameters.*

### <sup>变</sup>量

• double [config](#page-45-6) [ ]

*Initial configuration data array.*

### <span id="page-44-5"></span><span id="page-44-1"></span>**6.18.1** 宏定义说明

### <span id="page-44-2"></span>**6.18.1.1 EPS**

#define EPS 1e-9

<span id="page-44-4"></span>If the system does not set, the default largest value can be seen as zero is EPS.

### <span id="page-45-7"></span><span id="page-45-0"></span>**6.18.1.2 N CONF**

#define N CONF 400

Define the number of configuration parameters.

<span id="page-45-6"></span><span id="page-45-1"></span>**6.18.2** <sup>变</sup>量说<sup>明</sup>

<span id="page-45-2"></span>**6.18.2.1 config**

```
double config[ ] [extern]
```
Initial configuration data array.

### <span id="page-45-3"></span>**6.19 var struc.h**

```
浏览该文件的文档.
1 #ifndef VARSTRUC
2 #define VARSTRUC_H
3
5 #ifndef EPS
6 #define EPS 1e-9
7 #endif
8
10 #ifndef N CONF
11 #define N_CONF 400
12 #endif
13
14 extern double config[];
15
flu_var {
*RHO,*U,*P;
19 };
20
cell_var {
        double \star\star\text{RHO}, \star\star\text{U}, \star\star\text{V}, \star\star\text{P}, \star\star\text{E};
\frac{23}{24} };
25
26 #endif
```
### <span id="page-45-5"></span><span id="page-45-4"></span>**6.20 src/Riemann solver/linear GRP solver Edir.c** 文件参考

This is a direct Eulerian GRP solver for compressible inviscid flow in Li's paper.

```
#include <math.h>
#include <stdio.h>
#include "../include/Riemann_solver.h"
```
函数

• void linear GRP [solver](#page-46-4) Edir (double ∗direvative, double ∗mid, const double rho L, const double rho R, const double s\_rho\_L, const double s\_rho\_R, const double u\_L, const double u\_R, const double s\_u\_L, const double s u R, const double p L, const double p R, const double s p L, const double s p R, const double gamma, const double eps)

*A direct Eulerian GRP solver for unsteady compressible inviscid flow in one space dimension.*

### <span id="page-46-5"></span><span id="page-46-0"></span>**6.20.1** 详细描述

This is a direct Eulerian GRP solver for compressible inviscid flow in Li's paper.

<span id="page-46-4"></span><span id="page-46-1"></span>**6.20.2** 函数说明

### <span id="page-46-2"></span>**6.20.2.1 linear GRP solver Edir()**

```
void linear GRP solver Edir (
              double ∗ direvative,
              double ∗ mid,
              const double rho_L,
              const double rho<sub>-R</sub>,
              const double s_rho_L,
              const double s_rho_R,
              const double u_{-}L,
              const double u_R,
              const double s_u_L,
              const double s_l u_r,
              const double p<sub>-L</sub>,
              const double p_R,
              const double s-p-L,
              const double s-p-R,
              const double gamma,
              const double eps )
```
A direct Eulerian GRP solver for unsteady compressible inviscid flow in one space dimension.

参数

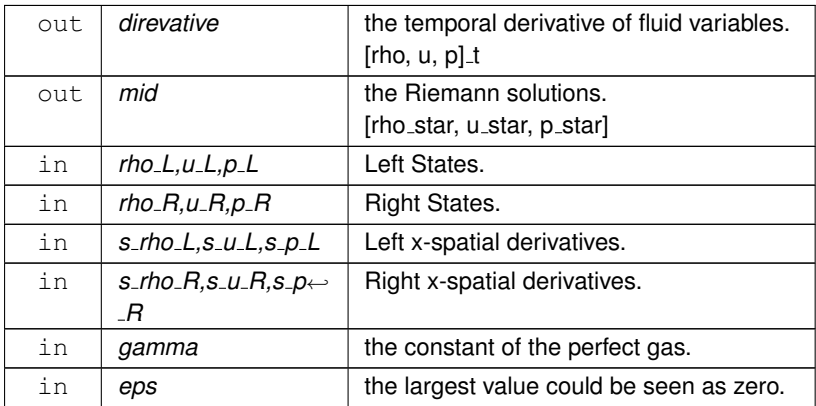

**Reference**

Theory is found in Reference [1].

<span id="page-46-3"></span>[1] M. Ben-Artzi, J. Li & G. Warnecke, A direct Eulerian GRP scheme for compressible fluid flows, Journal of Computational Physics, 218.1: 19-43, 2006.

### <span id="page-47-5"></span><span id="page-47-0"></span>**6.21 src/Riemann solver/linear GRP solver LAG.c** 文件参考

This is a Lagrangian GRP solver for compressible inviscid flow in Ben-Artzi's book.

```
#include <math.h>
#include <stdio.h>
#include "../include/Riemann_solver.h"
```
### 函数

• void linear\_GRP\_[solver](#page-47-4)\_LAG (double \*dire, double \*mid, const double rho\_L, const double rho\_R, const double s\_rho\_L, const double s\_rho\_R, const double u\_L, const double u\_R, const double s\_u\_L, const double s\_u\_R, const double p<sub>-L</sub>, const double p<sub>-R</sub>, const double s<sub>-p-L</sub>, const double s<sub>-p-R</sub>, const double gamma, const double eps, const double atc)

*A Lagrangian GRP solver for unsteady compressible inviscid flow in one space dimension.*

### <span id="page-47-1"></span>**6.21.1** 详细描述

This is a Lagrangian GRP solver for compressible inviscid flow in Ben-Artzi's book.

### <span id="page-47-4"></span><span id="page-47-2"></span>**6.21.2** 函数说明

#### <span id="page-47-3"></span>**6.21.2.1 linear GRP solver LAG()**

```
void linear GRP solver LAG (
              double ∗ dire,
              double ∗ mid,
              const double rho_L,
              const double rho_R,
              const double s_rho_L,
              const double s_rho_R,
              const double u<sub>-L</sub>,
              const double u_R,
              const double s_u_L,
              const double s-u-R,
              const double p\_L,
              const double p_R,
              const double s-p-L,
              const double s-p-R,
              const double gamma,
              const double eps,
              const double atc )
```
A Lagrangian GRP solver for unsteady compressible inviscid flow in one space dimension.

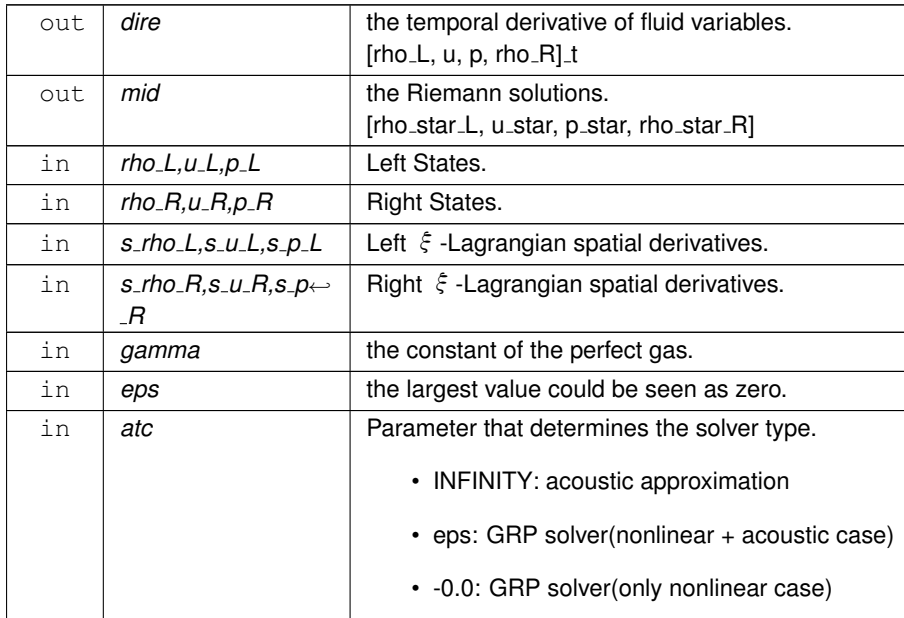

<span id="page-48-3"></span>参数

### **Reference**

Theory is found in Reference [1].

[1] M. Ben-Artzi & J. Falcovitz, A second-order Godunov-type scheme for compressible fluid dynamics, Journal of Computational Physics, 55.1: 1-32, 1984

### <span id="page-48-2"></span><span id="page-48-0"></span>**6.22 src/Riemann solver/Riemann solver exact Ben.c** 文件参考

This is an exact Riemann solver in Ben-Artzi's book.

```
#include <math.h>
#include <stdio.h>
#include <stdbool.h>
```
### 函数

• double [Riemann](#page-49-3) solver exact Ben (double ∗U star, double ∗P star, const double gamma, const double u L, const double u\_R, const double p\_L, const double p\_R, const double c\_L, const double c\_R, \_Bool ∗CRW, const double eps, const double tol, const int N)

*EXACT RIEMANN SOLVER FOR A* γ*-Law Gas*

### <span id="page-48-1"></span>**6.22.1** 详细描述

This is an exact Riemann solver in Ben-Artzi's book.

### <span id="page-49-4"></span><span id="page-49-3"></span><span id="page-49-0"></span>**6.22.2** 函数说明

### <span id="page-49-1"></span>**6.22.2.1 Riemann solver exact Ben()**

```
double Riemann solver exact Ben (
             double ∗ U star,
              double ∗ P star,
              const double gamma,
              const double u_L,
              const double u_R,
              const double p_L,
              const double p_R,
              const double c.L,
              const double c<sub>-</sub>R,
              Bool ∗ CRW,
              const double eps,
              const double tol,
              const int N )
```
#### EXACT RIEMANN SOLVER FOR A  $\gamma$ -Law Gas

The purpose of this function is to solve the Riemann problem exactly, for the time dependent one dimensional Euler equations for a  $\gamma$ -law gas.

参数

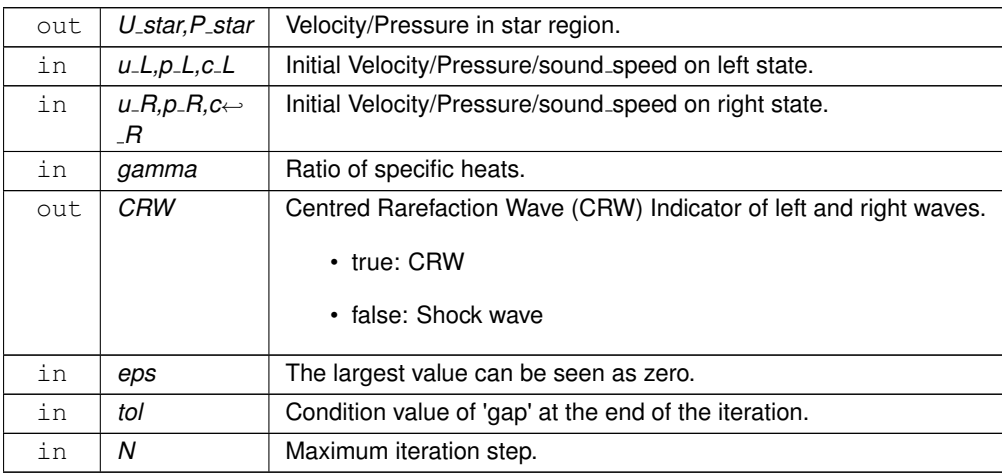

### 返回

**gap:** Relative pressure change after the last iteration.

### **Reference**

<span id="page-49-2"></span>Theory is found in Appendix C of Reference [1]. [1] M. Ben-Artzi & J. Falcovitz, "Generalized Riemann problems in computational fluid dynamics", Cambridge University Press, 2003

### <span id="page-50-5"></span><span id="page-50-0"></span>**6.23 src/Riemann solver/Riemann solver exact Toro.c** 文件参考

This is an exact Riemann solver in Toro's book.

```
#include <math.h>
#include <stdio.h>
#include <stdbool.h>
```
### 函数

• double [Riemann](#page-50-4) solver exact Toro (double ∗U star, double ∗P star, const double gamma, const double U l, const double U<sub>-</sub>r, const double P<sub>-</sub>l, const double P-r, const double c<sub>-l</sub>, const double c<sub>-r</sub>, \_Bool ∗CRW, const double eps, const double tol, const int N)

*EXACT RIEMANN SOLVER FOR THE EULER EQUATIONS*

### <span id="page-50-1"></span>**6.23.1** 详细描述

This is an exact Riemann solver in Toro's book.

<span id="page-50-4"></span><span id="page-50-2"></span>**6.23.2** 函数说明

#### <span id="page-50-3"></span>**6.23.2.1 Riemann solver exact Toro()**

```
double Riemann solver exact Toro (
             double ∗ U star,
             double * P_star,
             const double gamma,
             const double UL,
             const double U_r,
             const double P_l,
             const double P.r,
             const double c_l.
             const double c-r,
             Bool ∗ CRW,
             const double eps,
             const double tol,
             const int N )
```
#### EXACT RIEMANN SOLVER FOR THE EULER EQUATIONS

The purpose of this function is to solve the Riemann problem exactly, for the time dependent one dimensional Euler equations for an ideal gas.

参数

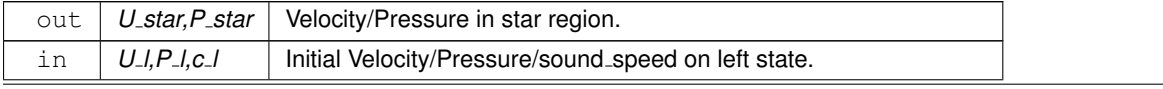

### <span id="page-51-2"></span>参数

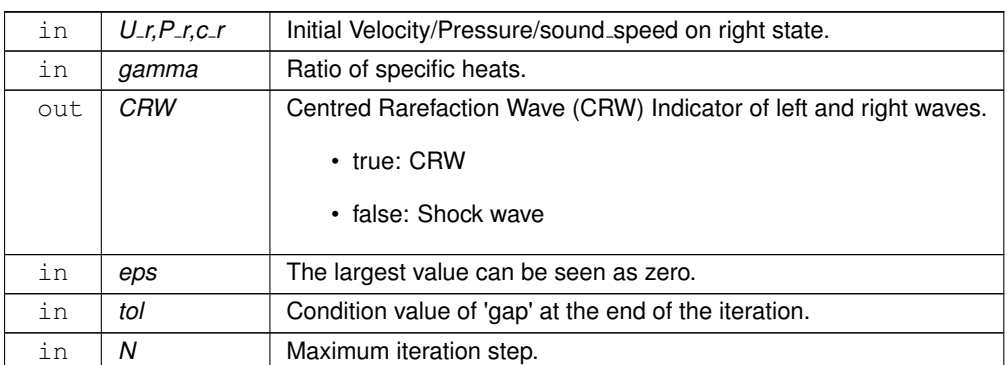

#### 返回

**gap:** Relative pressure change after the last iteration.

### 作者

E. F. Toro

### 日期

February 1st 1999

#### **Reference**

Theory is found in Chapter 4 of Reference [1]. [1] Toro, E. F., "Riemann Solvers and Numerical Methods for Fluid Dynamics", Springer-Verlag, Second Edition, 1999

### 版权所<sup>有</sup>

This program is part of NUMERICA —— A Library of Source Codes for Teaching, Research and Applications, by E. F. Toro Published by NUMERITEK LTD

### <span id="page-51-1"></span><span id="page-51-0"></span>**6.24 src/tools/math algo.c** 文件参考

#### There are some mathematical algorithms.

```
#include <stdio.h>
#include <stdlib.h>
#include <math.h>
```
### 函数

```
rinv (double a[], const int n)
```
*A function to caculate the inverse of the input square matrix.*

### <span id="page-52-6"></span><span id="page-52-0"></span>**6.24.1** 详细描述

There are some mathematical algorithms.

### <span id="page-52-5"></span><span id="page-52-1"></span>**6.24.2** 函数说明

### <span id="page-52-2"></span>**6.24.2.1 rinv()**

int rinv (

double a[], const int n )

A function to caculate the inverse of the input square matrix.

#### 参数

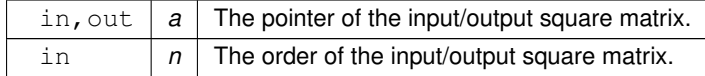

返回

Matrix is invertible or not.

返回值

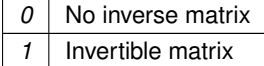

### <span id="page-52-4"></span><span id="page-52-3"></span>**6.25 src/tools/str num common.c** 文件参考

This is a set of common functions for string and number processing.

```
#include <math.h>
#include <string.h>
#include <stdio.h>
#include <stdlib.h>
```
### 函数

• static int [format](#page-53-4)\_string (char ∗str)

*This function examine whether a string represents a real number.*

• static double [str2num](#page-53-5) (char ∗number)

*This function transform a string consisting '1', '2', ..., and '.' into the real number that it represents.*

### <span id="page-53-6"></span><span id="page-53-0"></span>**6.25.1** 详细描述

This is a set of common functions for string and number processing.

<span id="page-53-4"></span><span id="page-53-1"></span>**6.25.2** 函数说明

### <span id="page-53-2"></span>**6.25.2.1 format string()**

```
static int format_string (
             char * str ) [static]
```
This function examine whether a string represents a real number.

Transform the string represents a negtive number into a string represents a positive one and return its' sign. It returns 0 if the string do not represents a real number. After calling this function, there will be only one 'e' in the string, and the only position for '-' is behind 'e', and there can be only one dot in the string and the only position for it in before 'e'.

参数

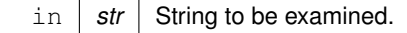

返回

The sign of the number represented by the string.

返回值

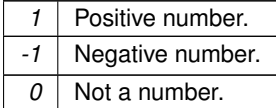

<span id="page-53-5"></span> $\overline{R}$  This function has been replaced by the variable 'errno' in the standard Library  $\langle$ errno.h $\rangle$ .

### <span id="page-53-3"></span>**6.25.2.2 str2num()**

```
static double str2num (
            char * number ) [static]
```
This function transform a string consisting '1', '2', ..., and '.' into the real number that it represents.

<span id="page-54-6"></span>参数

in | *number* | String of the real number.

返回

The real number that the string represents.

<span id="page-54-4"></span> $\overline{R}$  This function has been replaced by the 'strtod()' function in the standard Library <stdio.h>.

### <span id="page-54-0"></span>**6.26 src/tools/sys pro.c** 文件参考

There are some system processing programs.

```
#include <stdio.h>
#include <stdlib.h>
#include <string.h>
#include <math.h>
#include <limits.h>
```
函数

- void [DispPro](#page-55-1) (const double pro, const int step) *This function print a progress bar on one line of standard output.* • int [CreateDir](#page-54-5) (const char ∗pPath)
	- *This is a function that recursively creates folders.*

### <span id="page-54-1"></span>**6.26.1** 详细描述

There are some system processing programs.

<span id="page-54-5"></span><span id="page-54-2"></span>**6.26.2** 函数说明

#### <span id="page-54-3"></span>**6.26.2.1 CreateDir()**

int CreateDir ( const char ∗ pPath )

This is a function that recursively creates folders.

<span id="page-55-2"></span>参数

in *pPath* Pointer to the folder Path.

返回

Folder Creation Status.

返回值

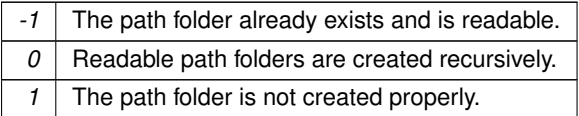

### <span id="page-55-1"></span><span id="page-55-0"></span>**6.26.2.2 DispPro()**

```
void DispPro (
           const double pro,
            const int step )
```
This function print a progress bar on one line of standard output.

参数

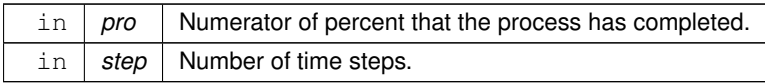

## **Index**

<span id="page-56-0"></span>1D file in.c 1D flu var read, [14](#page-19-6) 1D initialize, [14](#page-19-6) STR\_FLU\_INI, [13](#page-18-5) 1D file out.c 1D file write, [16](#page-21-5) PRINT\_NC, [15](#page-20-5) 1D file write 1D file out.c, [16](#page-21-5) file\_io.h, [25](#page-30-8) 1D flu var read 1D file in.c, [14](#page-19-6) 1D initialize 1D file in.c, [14](#page-19-6) file\_io.h, [26](#page-31-5) cell<sub>-</sub>var, [9](#page-14-7) E, [9](#page-14-7) P, [9](#page-14-7) RHO, [10](#page-15-12) U, [10](#page-15-12) V, [10](#page-15-12) config hydrocode.c, [25](#page-30-8) var\_struc.h, [40](#page-45-7) config check config\_in.c, [17](#page-22-7) config in.c config\_check, [17](#page-22-7) config\_read, [17](#page-22-7) configurate, [17](#page-22-7) config read config\_in.c, [17](#page-22-7) configurate config in.c, [17](#page-22-7) file io.h, [26](#page-31-5) CreateDir sys\_pro.c, [49](#page-54-6) tools.h, [37](#page-42-7) CV<sub>-</sub>INIT<sub>-</sub>MEM hydrocode.c, [24](#page-29-7) DispPro sys\_pro.c, [50](#page-55-2) tools.h, [37](#page-42-7)

### E

cell<sub>-</sub>var, [9](#page-14-7) EPS var\_struc.h, [39](#page-44-6) example io file\_io.h, [27](#page-32-4) io\_control.c, [18](#page-23-7) file io.h 1D file write, [25](#page-30-8) 1D initialize, [26](#page-31-5) configurate, [26](#page-31-5) example io, [27](#page-32-4) flu\_var\_count, [27](#page-32-4) finite volume.h Godunov\_solver\_EUL\_source, [29](#page-34-7) Godunov\_solver\_LAG\_source, [29](#page-34-7) GRP\_solver\_EUL\_source, [29](#page-34-7) GRP\_solver\_LAG\_source, [30](#page-35-4) flu\_var, [10](#page-15-12) P, [10](#page-15-12) RHO, [11](#page-16-5) U, [11](#page-16-5) flu\_var\_count file\_io.h, [27](#page-32-4) io<sub>-control.c, [19](#page-24-4)</sub> format\_string str\_num\_common.c, [48](#page-53-6) Godunov solver FUL source finite\_volume.h, [29](#page-34-7) Godunov\_solver\_EUL\_source.c. [20](#page-25-6) Godunov solver EUL source.c Godunov\_solver\_EUL\_source, [20](#page-25-6) Godunov\_solver\_LAG\_source finite volume.h, [29](#page-34-7) Godunov\_solver\_LAG\_source.c, [21](#page-26-7) Godunov\_solver\_LAG\_source.c Godunov\_solver\_LAG\_source, [21](#page-26-7) GRP solver EUL source finite volume.h, [29](#page-34-7) GRP\_solver\_EUL\_source.c, [22](#page-27-8) GRP\_solver\_EUL\_source.c GRP solver EUL source, [22](#page-27-8) GRP<sub>-Solver-LAG-source</sub> finite volume.h, [30](#page-35-4) GRP solver LAG source.c, [22](#page-27-8) GRP<sub>-Solver-LAG-source.c</sub> GRP\_solver\_LAG\_source, [22](#page-27-8) hydrocode.c

config, [25](#page-30-8) CV INIT MEM, [24](#page-29-7) main, [24](#page-29-7)

io control.c example<sub>-io</sub>, [18](#page-23-7) flu\_var\_count, [19](#page-24-4) linear\_GRP\_solver\_Edir linear\_GRP\_solver\_Edir.c, [41](#page-46-5) Riemann\_solver.h, [31](#page-36-7) linear\_GRP\_solver\_Edir.c linear\_GRP\_solver\_Edir, [41](#page-46-5) linear GRP solver LAG linear\_GRP\_solver\_LAG.c, [42](#page-47-5) Riemann\_solver.h, [32](#page-37-3) linear<sub>-GRP-solver-LAG.c</sub> linear<sub>-GRP-solver-LAG, [42](#page-47-5)</sub> main hydrocode.c, [24](#page-29-7) math algo.c rinv, [47](#page-52-6) minmod2 tools.h, [37](#page-42-7) minmod3 tools.h, [38](#page-43-5) N CONF var\_struc.h, [39](#page-44-6) P cell\_var, [9](#page-14-7) flu\_var, [10](#page-15-12) PRINT\_NC 1D file out.c, [15](#page-20-5) RHO cell\_var, [10](#page-15-12) flu var, [11](#page-16-5) Riemann\_solver.h linear\_GRP\_solver\_Edir, [31](#page-36-7) linear\_GRP\_solver\_LAG, [32](#page-37-3) Riemann\_solver\_exact, [31](#page-36-7) Riemann\_solver\_exact\_Ben, [33](#page-38-2) Riemann\_solver\_exact\_Toro, [34](#page-39-2) Riemann solver exact Riemann solver.h, [31](#page-36-7) Riemann\_solver\_exact\_Ben Riemann\_solver.h, [33](#page-38-2) Riemann solver exact Ben.c, [44](#page-49-4) Riemann solver exact Ben.c Riemann\_solver\_exact\_Ben, [44](#page-49-4) Riemann\_solver\_exact\_Toro Riemann solver.h, [34](#page-39-2) Riemann\_solver\_exact\_Toro.c, [45](#page-50-5) Riemann\_solver\_exact\_Toro.c Riemann\_solver\_exact\_Toro, [45](#page-50-5) rinv math\_algo.c, [47](#page-52-6) tools.h, [38](#page-43-5) src/file\_io/\_1D\_file\_in.c, [13](#page-18-5) src/file\_io/\_1D\_file\_out.c, [15](#page-20-5)

```
16
18
19
20
21
22
src/hydrocode/hydrocode.c, 23
src/include/file io.h, 25, 28
28,30
31,36
src/include/tools.h, 36, 38
39,40
40
42
43
45
46
47
49
str2num
 48
STR_FLU_INI
 -1D file in.c, 13str_num_common.c
 48
 str2num, 48
sys_pro.c
 CreateDir, 49
 DispPro, 50
tools.h
 CreateDir, 37
 DispPro, 37
 minmod2, 37
 minmod3, 38
 rinv, 38
\mathbf{U}10
 11
V
 10
var_struc.h
 config, 40
 EPS, 39
 39
```